# skillsoft<sup>\*</sup> global knowledge<sub>™</sub>

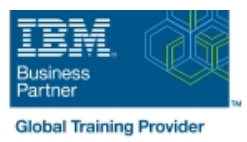

## **RPG IV Programming Fundamentals Workshop for IBM i**

**Duration: 4 Days Course Code: AS06G**

#### Overview:

This course teaches the basics of the IBM i RPG IV programming language. It is the first of three courses that should be attended in sequence. This course is a comprehensive exposure to the basic features and functions of RPG IV for Version 7. It does not introduce either information processing or programming in general. Students who are new to programming should attend other courses that are offered by local technical colleges or self-study methods.

This course is designed to enable a trained programmer to develop and maintain simple RPG IV programs written using the latest features and techniques available in the Version 7 compiler.

#### Target Audience:

This course has been designed for programmers who are new to RPG IV. Basic programming experience is required. The student should have attended at least an introductory course to programming such as one of those available at technical colleges. The student is not taught the concepts of programming.

This course is also for experienced programmers who are new to the Power System with IBM i should also attend this course. Examples of other programming languages are BASIC, COBOL or RPG II.

#### Objectives:

- 
- Write simple RPG IV version 7 inquiry programs that interact with displays displays displays displays the debugger tool to determine the cause of incorrect results
- Review compilation listing, find and correct compilation errors **US** Use many popular RPG IV built-in functions
- Write RPG IV version 7 programs to produce reports **Maintain existing applications written in the RPG IV (version 7)** language
	-
	-

#### Prerequisites:

Students should be able to:

- Use a Windows-based PC
- Run PC applications using menus, icons, toolbars, and so forth
- **Notice a simple program in another high-level language (for** example, CL, COBOL, BASIC or RPG II)
- Use basic IBM i tools, including:
- CL commands
- **Online Help**
- 
- **WRKSPLF** and related commands to manage output
- WRKJOB, DSPMSG, DSPJOB commands and so forth to perform basic problem determination
- Use and display IBM i print queues
- Use the Program Development Manager/source entry utility or the RSE/LPEX Editor to create and maintain DDS
- Create and maintain physical and logical files

Attendance at IBM i RPG Development with Rational Developer for Power Systems Software V8 (RN500NL) is strongly recommended.

Experience with Printer and Display files prior to attending this course is beneficial as well.

#### Content:

- 
- Coding specifications for RPG IV V Using the debugger V V Vhat's next?
- Data representation and definition **Structured programming and subroutines**
- 
- RPG IV introduction **Printing from an RPG IV program** Proding inquiry programs
	-
	-
- Manipulating data in calculations <br>
Accessing the DB2 database using RPG IV
- 
- 

### Further Information:

For More information, or to book your course, please call us on 030 - 60 89 444

info@globalknowledge.nl

[www.globalknowledge.com/nl-nl/](http://www.globalknowledge.com/nl-nl/)

Iepenhoeve 5, 3438 MR Nieuwegein